# **ÁLGEBRA DE BOOLE**

George Boole (1854) desarrolló una herramienta matemática que se utiliza para el estudio de computadores.

- − La aplicación en computadores es del tipo binario ⇒ 0/1
- − El estado de un elemento del circuito lógico viene representado por una variable que puede valer "1" o "0".

**FUNCIÓN:** Expresión que indica la relación entre las variables y el nº de variables

 $F = f(a,b,c,..)$   $F(a,b,c) = abc + \overline{b}(c + \overline{d})$ 

**TABLA DE LA VERDAD:** Tabla que recoge todas las combinaciones de las variables de entrada y los valores que toman las salidas.

$$
F(a,b,c) = abc + a\overline{bc} + \overline{abc}
$$

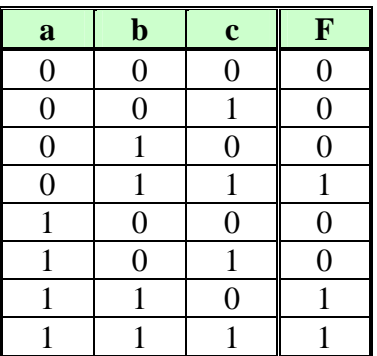

#### **OPERACIONES EN EL ALGEBRA DE BOOLE**

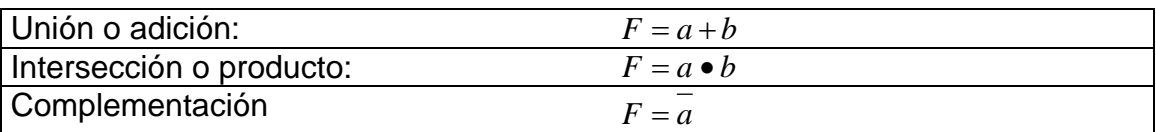

Tablas de la verdad

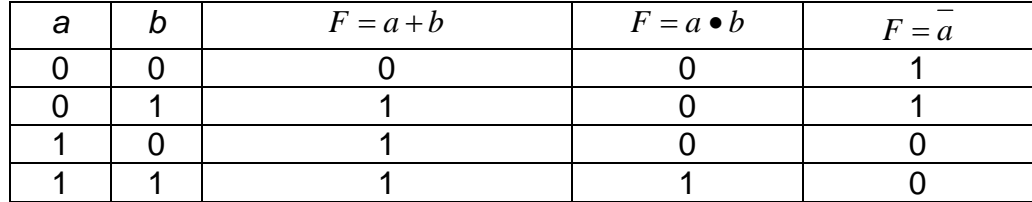

# **LEYES FUNDAMENTALES DEL ALGEBRA DE BOOLE**

 $a + a = 1$  $a \bullet a = 0$  $0 + a = a$  $1 \bullet a = a$  $1 + a = 1$  $0 \bullet a = 0$  $a + a = a$  $a \bullet a = a$  $=$  $a = a$ *Conmutativa*  $\longrightarrow a + b = b + a \rightarrow a \bullet b = b \bullet a$  $A\text{ }sociativa \longrightarrow a+b+c = (a+b)+c = a+(b+c) \rightarrow$  $a \bullet b \bullet c = (a \bullet b) \bullet c = a \bullet (b \bullet c)$ *Distributiva*  $\longrightarrow a + bc = (a + b)(a + c) \rightarrow a(b + c) = ab + ac$  $Absorción \longrightarrow a + ab = a(1 + b) = a \longrightarrow a(a + b) = aa + ab = a$  $Morgan \longrightarrow a+b = a \bullet b \rightarrow a \bullet b = a+b$ *Teorema* ...de...Shannon  $\longrightarrow$   $F = f(a,b,c) = a \cdot f(1,b,c) + a \cdot f(0,b,c)$  $F = bc \implies F = abc + abc$ 

### *Leyes de Morgan*

$$
Leyes...de...Morgan \longrightarrow \overline{a+b} = \overline{a} \bullet \overline{b}
$$

$$
\overline{a \bullet b} = \overline{a} + \overline{b}
$$

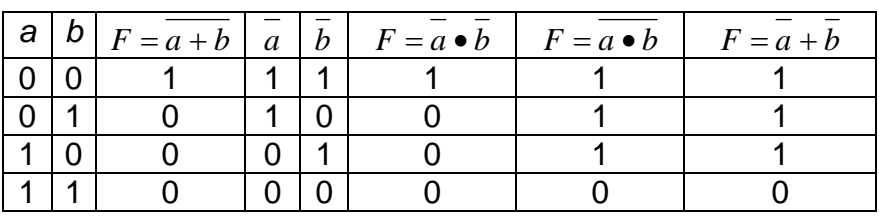

### **FUNCIONES LOGICAS ELEMENTALES**

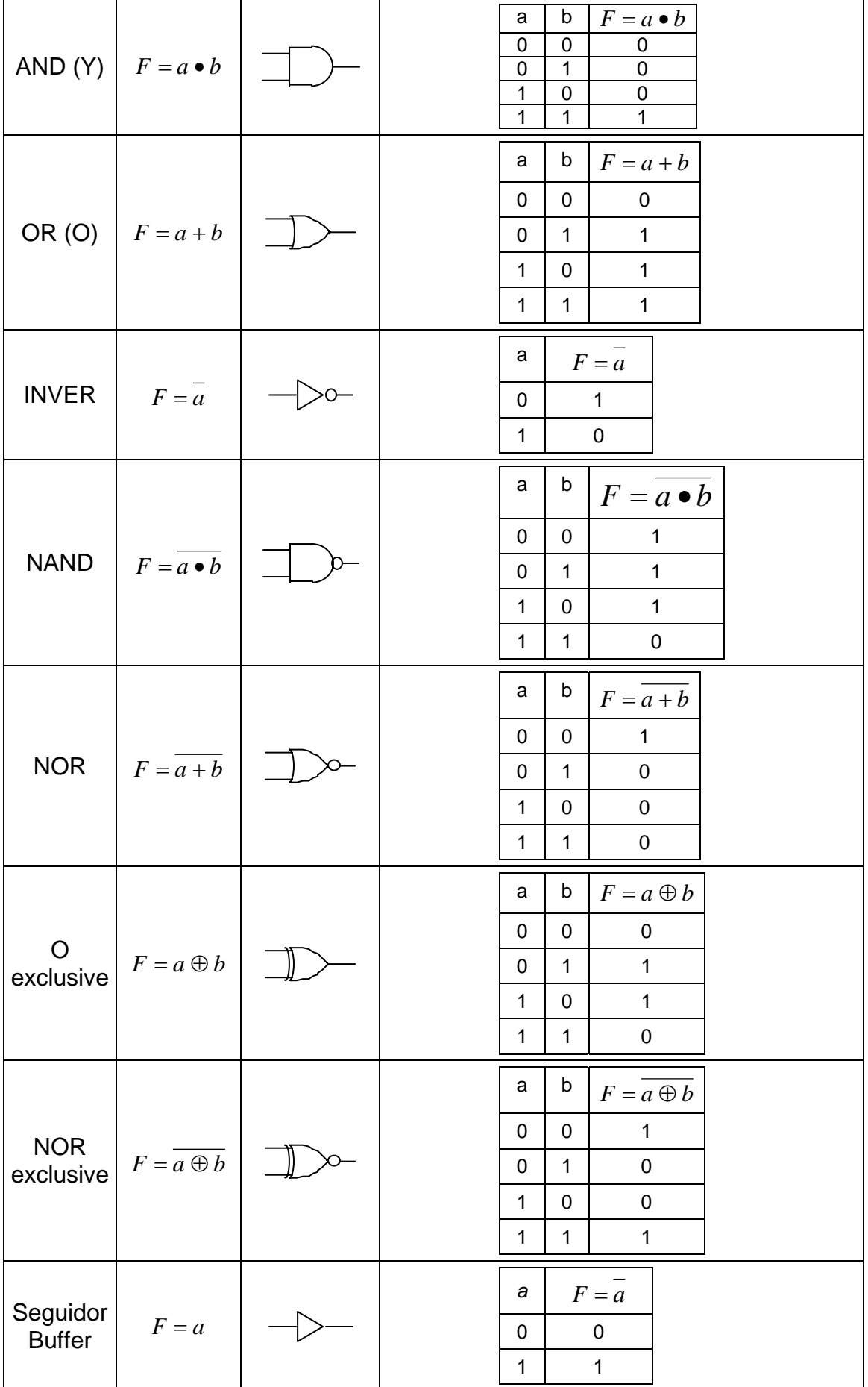

### **OBTENCIÓN DE LA FUNCIÓN CANÓNICA A PARTIR DELA TABLA DE LA VERDAD**

Se define como término canónico de una función lógica a todo producto o suma en el que aparecen todas las variables en su forma directa a o complementada *a* .

- − 1ª forma canónica *minterm* ⇒ suma de productos canónicos.
- − 2ª forma canónica *maxterm* ⇒ producto de sumas canónicas.

#### **OBTENCIÓN A PARTIR DE LA TABLA DE LA VERDAD:**

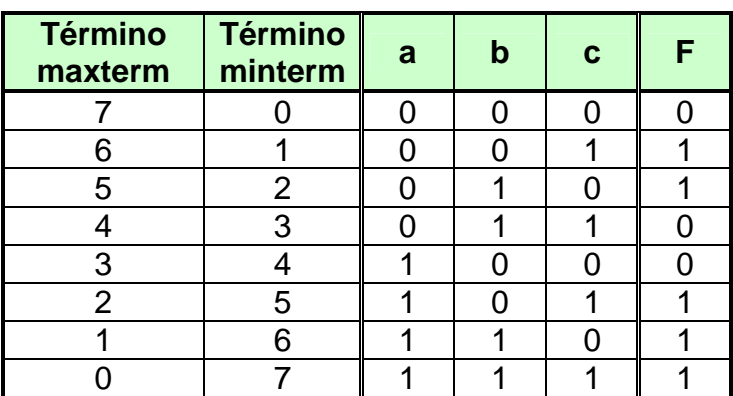

**Minterms:** Se toman las salidas que son "1" y se expresa como suma de términos producto en los que las variables que son "1" se expresan como literales y las que son "0" como invertidas.

$$
F(a,b,c) = \overline{abc} + \overline{abc} + \overline{abc} + \overline{abc} + \overline{abc} \implies F(a,b,c) = m_1 + m_2 + m_5 + m_6 + m_7 = \sum m(1,2,5,6,7)
$$

**Maxterms:** Se toman las salidas que son "0" y se expresa como producto de términos suma en los que las variables que son "0" se expresan como literales y las que son "1" como invertidas.

 $F(a,b,c) = (a+b+c)(a+\overline{b}+\overline{c})(\overline{a}+b+c) \implies F(a,b,c) = M7 \cdot M4 \cdot M3 = \prod M(3,4,7)$ 

#### **Paso de la 1ª forma canónica a la 2ª forma canónica:**

- 1. Se representa la función invertida, tomando los términos minterm que no aparecen.
- 2. Se hace la inversa de la función aplicando Morgan a los términos canónicos.
- **3.** Se obtiene el complemento a 2<sup>n</sup> -1 de cada uno de los términos.

$$
F(a,b,c) = m_1 + m_2 + m_5 + m_6 + m_7 = \sum m(1,2,5,6,7)
$$

1. 
$$
\overline{F(a,b,c)} = m_0 + m_3 + m_4 = \sum m(0,3,4)
$$

2. 
$$
F(a,b,c) = \overline{m_0 + m_3 + m_4} = \sum m(0,3,4) \implies F(a,b,c) = \overline{m_0} \cdot \overline{m_3} \cdot \overline{m_4}
$$

$$
3. \quad F(a,b,c) = M_{7} \cdot M_{4} \cdot M_{3}
$$

#### **Paso de la 2ª forma canónica a la 1ª forma canónica:**

- 1. Se representa la función invertida, tomando los términos maxterm que no aparecen.
- 2. Se hace la inversa de la función aplicando Morgan a los términos canónicos.
- 3. Se obtiene el complemento a  $2^{n}$ -1 de cada uno de los términos.

$$
F(a,b,c) = M7 \cdot M4 \cdot M3 = \prod M(3,4,7)
$$

**1.** 
$$
\overline{F(a,b,c)} = M_0 \cdot M_1 \cdot M_2 \cdot M_5 \cdot M_6 = \prod M(0,1,2,5,6)
$$

2. 
$$
F(a,b,c) = \overline{M_0 \cdot M_1 \cdot M_2 \cdot M_5 \cdot M_6} = \overline{\prod M(0,1,2,5,6)} \implies F(a,b,c) = \overline{M_0} + \overline{M_1} + \overline{M_2} + \overline{M_5} + \overline{M_6}
$$

3.  $F(a,b,c) = m_1 + m_6 + m_5 + m_1 + m_1$ 

## **EJERCICIOS**

# **Febrero del 2003.Gestión.D.14 (Nuevo)**

Expresar  $F(a,b,c) = a + \overline{b}c$  en forma de suma de minitérminos.

# **Septiembre del 2003.Sistemas.A.14 (Viejo)**

Hallar la 2<sup>ª</sup> forma canónica de  $F(a,b) = a + a\overline{b}$ 

## **Febrero del 2003.Sistemas.A.11 (Nuevo)**

Hallar la 2<sup>ª</sup> forma canónica de  $F = m_1 + m_4 + m_6 + m_7$ 

# **Septiembre del 2003.Gestión.A.11 (Nuevo)**

La función canónica equivalente a la función lógica  $f(a, b, c) = (a + \overline{b})(\overline{a} + b + \overline{c}) + (\overline{b} \cdot c)$ 

# **2ª Semana del 2004.Gestión.A.16**

Indicar la función lógica del circuito

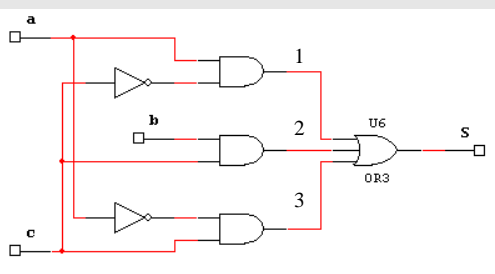

# **Septiembre Reserva del 2004.Sistemas.D.16**

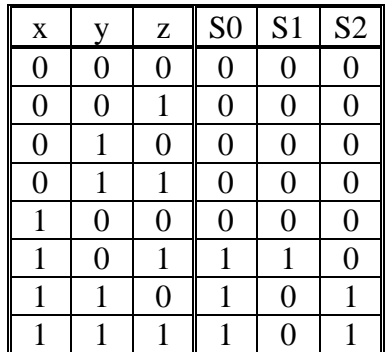

¿Cuál de las funciones S0, S1, S2 de la tabla de la verdad es equivalente a la función  $f(x, y, z) = xy(z + \overline{z}) + xyz$ 

### **SIMPLIFICACIÓN DE FUNCIONES**

Métodos  $\begin{cases} - & \text{Aplicación de las leyes del álgebra de Boole} \\ - & \text{Mapas de Karnaugh} \end{cases}$ 

#### **Mapas de Karnaugh**

El mapa de Karnaugh es un cuadro que recoge todas las combinaciones de las variables de entrada  $\Rightarrow$  2<sup>n</sup> cuadros (n=nº variables). Cada uno de los cuadros aloja a cada uno de los términos de la función canónica, en dichos cuadros se representará un "1" o un "0" según cada caso y mediante la agrupación de éstos se podrá obtener de manera gráfica una simplificación de la función.

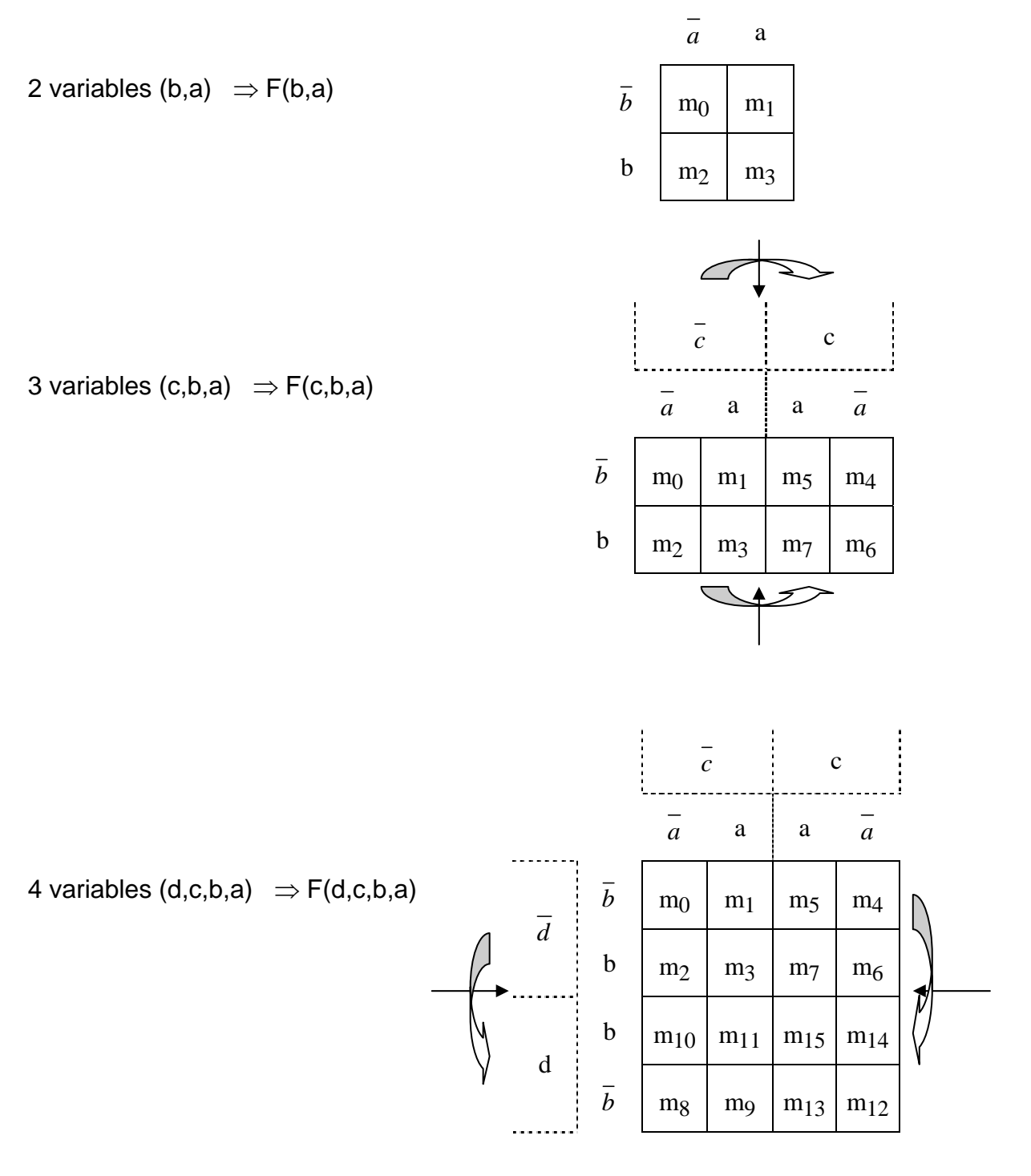

#### **Simplificación:**

Una vez obtenida la función canónica y el mapa de Karnaugh, posicionar los términos con salidas "1" y con salidas "0" en los cuadros que les corresponda para poder simplificar:

- 1. Agrupar las áreas que contengan "1" y que sean adyacentes, procurando hacer agrupaciones de la mayor cantidad posible de "1".
- 2. Las áreas han de ser de forma cuadrada o rectangular y siempre simétricas con respecto de los ejes de doblado del mapa o quedando totalmente a un lado de éstos.

Las áreas han de ser de 2,4,8,.. 2<sup>n</sup> número de "1" adyacentes.

- 3. El mapa se puede considerar una esfera, esto es, las columnas de los extremos y las líneas extremas son adyacentes entre ellas.
- 4. Una vez agrupados, minimizar usando adyacencia y absorción (variables que cambian de valor desaparecen) y sumar los resultados.
- 5. Tener en cuenta que cuando el nº de "0" es menor que el de "1" es mejor minimizar con respecto a los "0" e invertir la función obtenida.

### **Ejemplo:**

Simplificar la función  $F(a,b,c,d) = ac\overline{d} + \overline{abd} + \overline{abc} + \overline{abc} + \overline{abc}$ 

1. Desarrollar para obtener la función canónica

$$
F(a,b,c,d) = acd + abd + abc + abc + abcd
$$
  

$$
F(a,b,c,d) = \frac{1}{abc}\frac{1}{d} + \frac{1}{abcd} + \frac{1}{abcd} + \frac{1}{abcd} + \frac{1}{abcd} + \frac{1}{abcd} + \frac{1}{abcd} + \frac{1}{abcd} + \frac{1}{abcd}
$$
  

$$
F(a,b,c,d) = \frac{1}{abc}\frac{1}{d} + \frac{1}{abcd} + \frac{1}{abcd} + \frac{1}{abcd} + \frac{1}{abcd} + \frac{1}{abcd} + \frac{1}{abcd} + \frac{1}{abcd}
$$

$$
F(a,b,c,d) = m_0 + m_1 + m_3 + m_4 + m_6 + m_8 + m_9 + m_{12} + m_{13} = \sum m(0,1,3,4,6,8,9,12,13)
$$

2. Mapa de Karnaugh

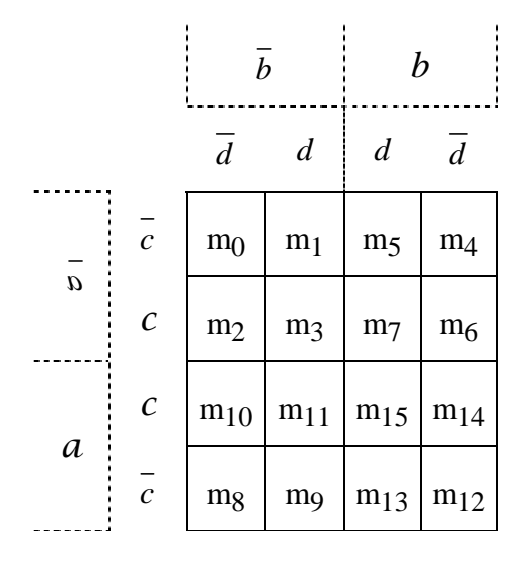

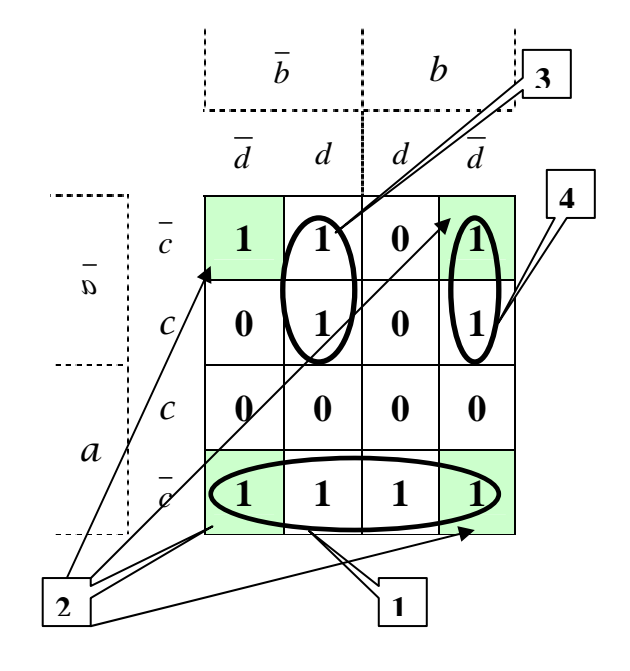

3. Agrupaciones:

$$
1 \Rightarrow a\bar{c}
$$

- $2 \implies \overline{cd}$   $3 \implies \overline{abd}$   $4 \implies \overline{abd}$
- 4. Función final:

$$
F(a,b,c,d) = ac + cd + abd + abd
$$

# Logigrama

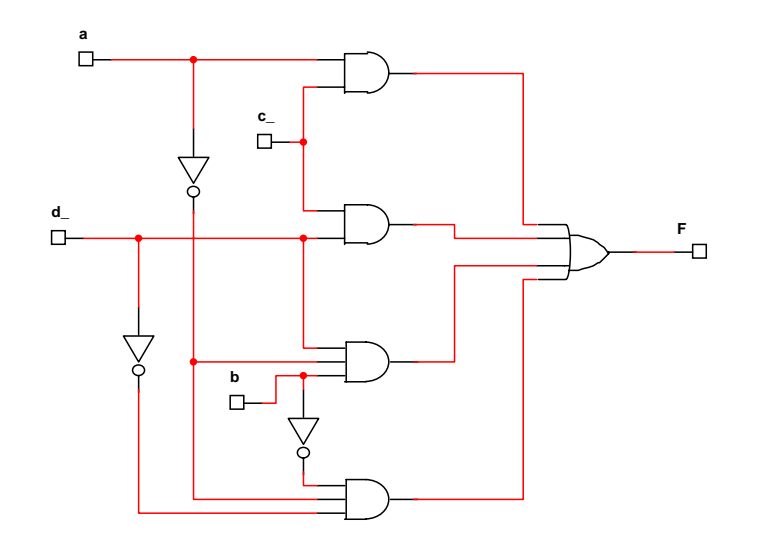

#### **Redundancias y términos indiferentes:**

Son aquellos términos que son prohibidos (no esposible su combinación de entrada) por alguna razón y que por lo tanto las salidas correspondientes se pueden tomar como "0" o como "1" (**X**) según nos intereses para una mayor agrupación, esto es mayor simplificación.

### **Ejemplo:**

**1.6.** En un registro de cuatro bits cuyas salidas están disponibles al exterior se almacena información en código BCD.

- a) Determinar la tabla de verdad de un circuito que detecte que el número contenido en el registro es par.
- b) Minimizar las expresiones canónicas algebraicas de este circuito por el método de Karnaugh
- c) Realizar la expresión mínima con puertas NAND y NOR.

#### a) Tabla de verdad

El código BCD se explica en el apartado 4.3.2.5 del texto base. Su tabla es la siguiente:

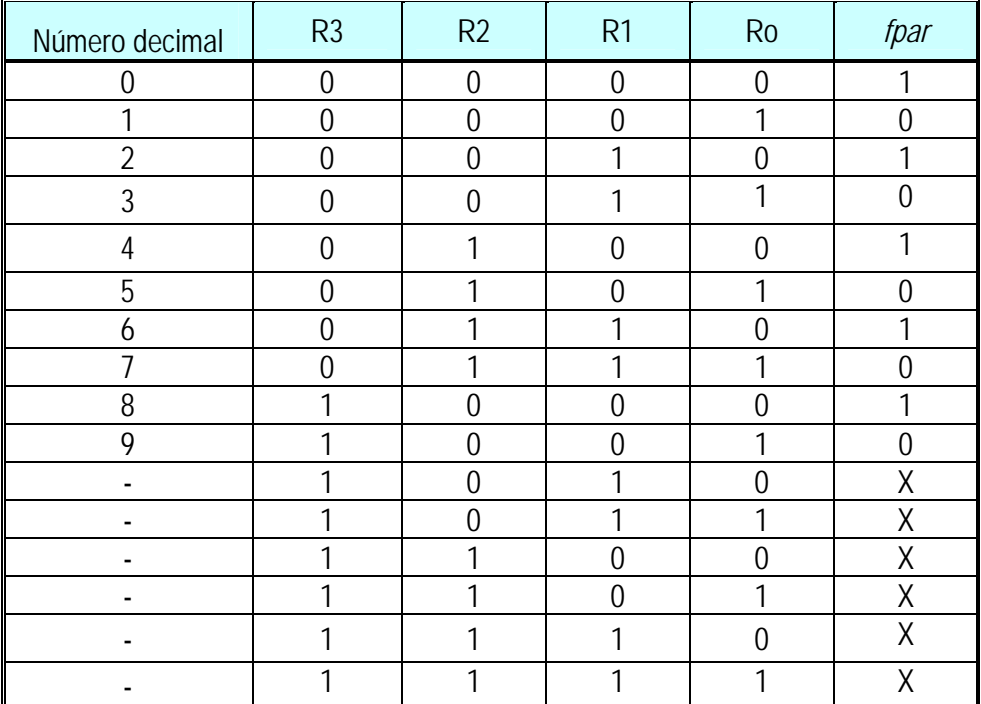

A la derecha se ha incluido una columna que contiene un 1 si la cifra decimal representada en su fila es par, y 0 si es impar. Por tanto, dicha columna contiene los valores de la función del enunciado, y la tabla anterior constituye su tabla de verdad. Las seis últimas entradas representan redundancias, pues corresponden a combinaciones no válidas en el código que, por tanto, nunca pueden darse. Por ello, el valor de *fpar* en estos casos es indiferente.

#### b) Minimización por el método de Karnaugh

La tabla de Karnaugh se construye a partir de la tabla de verdad de la función:

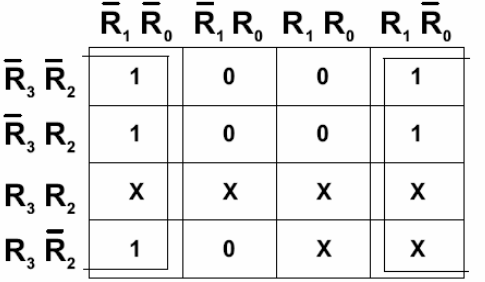

En la simplificación se han tomado tres minterms correspondientes a redundancias para así obtener una expresión más reducida de la función. La expresión resultante es

$$
f_{\mathit{par}}=R_0
$$

#### c) Circuito mínimo con puertas NAND y NOR

La representación de esta expresión en forma de circuito requiere emplear únicamente un inversor NOT. Sin embargo, en el enunciado se indica explícitamente que sólo pueden utilizarse puertas NAND y NOR. Es necesario pues adecuar la expresión de la función para que pueda representarse por tales tipos de puerta. Las funciones lógicas de estos dos modelos de puerta son:

$$
f_{NAND} = \overline{A \cdot B} = \overline{A} + \overline{B}
$$

$$
f_{NOR} = \overline{A + B} = \overline{A} \cdot \overline{B}
$$

Tanto una puerta NAND como una NOR son capaces de actuar como inversores, pues

$$
A \cdot A = A \qquad \qquad A + A = A
$$

Por tanto, el circuito resultante es uno cualquiera de los presentados en la figura.

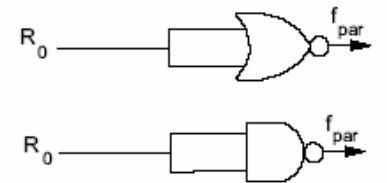

− Un ejemplo de mayor dificultad lo constituye la resolución del ejercicio utilizando *el código BCD biquinario*  5-4-2-1, *cuyas tablas de verdad y de Karnaugh son:* 

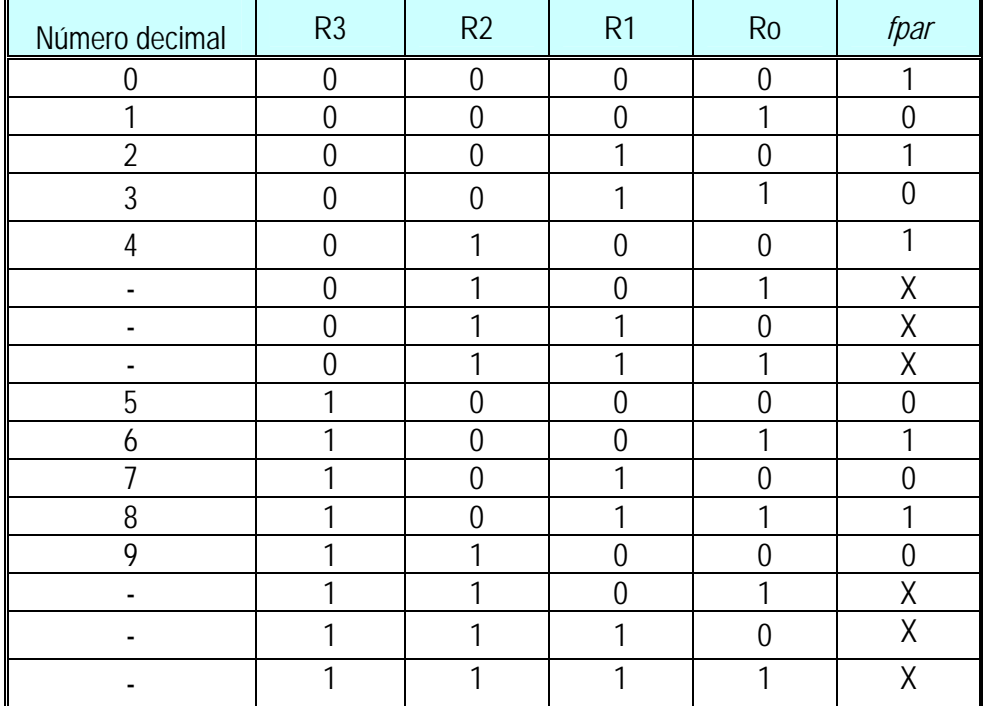

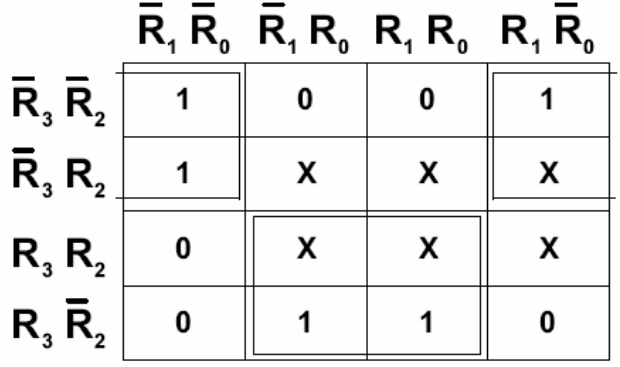

Teniendo en cuenta los tres minterms redundantes elegidos en la simplificación, la expresión resultante es

$$
f_{par} = \overline{R_3} \cdot \overline{R_0} + R_3 \cdot R_0
$$

La suma presente en la función *fpar,* puede expresarse con una puerta NAND

$$
f_{NAND} = \overline{A} + \overline{B}
$$

tal que

• 
$$
\overline{A} = \overline{R_3} \cdot \overline{R_0} = \overline{R_3 + R_0} \Rightarrow A = \overline{\overline{R_3 + R_0}}
$$

•  $\overline{B} = R_3 \cdot R_0 \Rightarrow B = \overline{R_3 \cdot R_0}$  que corresponde con una NAND.

que equivale a una NOR más un inversor.

Con todo esto, la expresión de la función queda  $f_{par} = \overline{\overline{R_3 + R_0} \cdot \overline{R_3 \cdot R_0}}$ 

El circuito correspondiente contiene en total cuatro puertas, de las cuales 2 son NAND y las otras dos son NOR, una de ellas actuando como inversor.

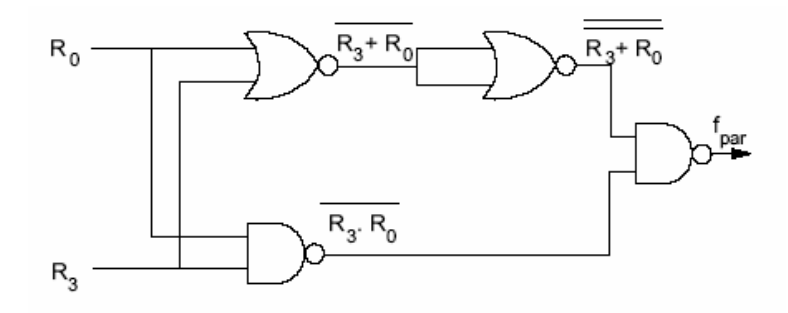

## **EJERCICIOS**

## **Febrero del 2003.Sistemas.A.16 (Nuevo)+ Septiembre 2003.Reserva**

Simplificar la siguiente expresión:

$$
f = \overline{(a+c+d)\cdot (b+c+\overline{d})\cdot (a\overline{b}+c+\overline{d})}
$$

## **Septiembre del 2003.Gestión.R.19**

 $F = \sum m(0, 1, 2, 3, 8, 9, 10, 11)$ 

## **Septiembre Reserva del 2004.Sistemas.D.12**

Simplificar la siguiente expresión:

$$
f = \overline{(\overline{(a+b)}\overline{c} + a+b+c+\overline{d})} \cdot \overline{\overline{(\overline{c} \cdot \overline{b})}}
$$